## Is it possible to force users to login in order to see KB content?

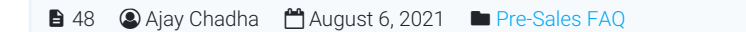

 $\odot$ 13949  $\odot$ 0

Yes, this facility is present in PHPKB knowledge base software so that you can restrict access to the knowledge base for only logged-in users. Please refer to the steps below to enable that setting.

- 1. Login to the admin control panel.
- 2. Go to the "Tools" » "Manage Settings" page.
- 3. There is a setting called "KB Access" as shown in the image below.

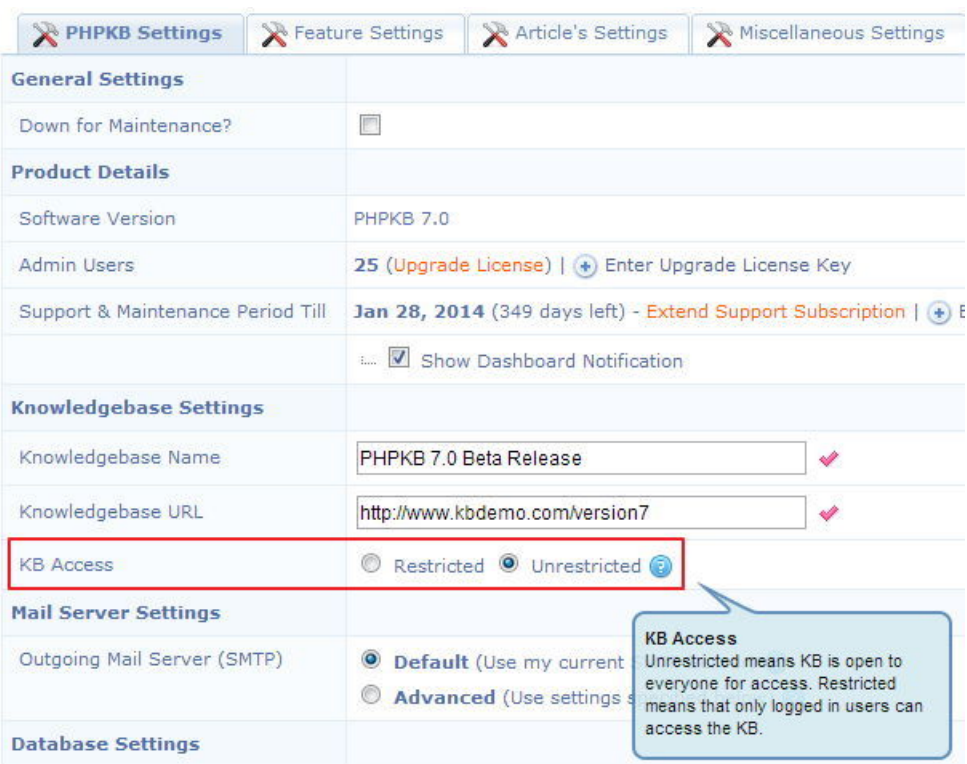

4. You can set it as "Restricted" so that only logged-in users can access the KB.

Online URL: <https://www.phpkb.com/kb/article/is-it-possible-to-force-users-to-login-in-order-to-see-kb-content-48.html>